## **ỦY BAN NHÂN DÂN CỘNG HÒAXÃ HỘI CHỦ NGHĨA VIỆT NAM TỈNH BÌNH THUẬN Độc lập - Tự do - Hạnh phúc**

V/v khẩn trương đẩy mạnh tuyên truyền cài đặt ứng dựng Bluezone

Số: 3027 /UBND-TTTT *Bình Thuận, ngày 12 tháng 8 năm 2020*

Kính gửi:

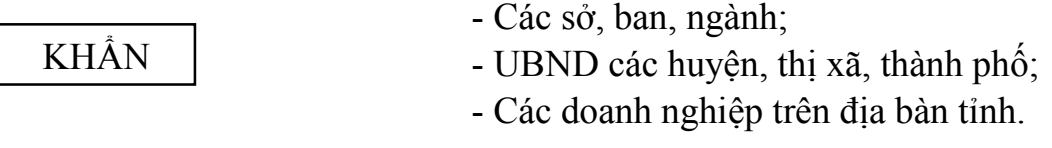

Thực hiện Công văn số 2841/BTTTT-THH ngày 01/8/2020 của Bộ Thông tin và Truyền thông về việc triển khai tuyên truyền cài đặt ứng dụng Bluezone, Chủ tịch Ủy ban nhân dân tỉnh yêu cầu các cơ quan, đơn vị, địa phương và doanh nghiệp trên địa bàn tỉnh khẩn trương triển khai thực hiện các nội dung sau:

1. Các sở, ban, ngành, UBND các huyện, thị xã, thành phố chỉ đạo cán bộ, công chức, viên chức, người lao động trong đơn vị cài đặt ứng dụng Bluezone, từng cán bộ phải gương mẫu cài đặt cho mình và người thân.

2. Sở Thông tin và Truyền thông chỉ đạo các cơ quan báo chí địa phương và Trung ương trên địa bàn tỉnh tổ chức tuyên truyền hướng dẫn người dân thực hiện cài đặt ứng dụng Bluezone; chỉ đạo các doanh nghiệp Bưu chính - Viễn thông triển khai nhắn tin trên Zalo và SMS cho người dân đề nghị cài ứng dụng Bluezone; chỉ đạo tuyên truyền đến người dân trên địa bàn tỉnh thông qua hệ thống truyền thanh cơ sở và định kỳ nhắc lại.

3. Tỉnh đoàn Bình Thuận, Hội Liên hiệp Phụ nữ tỉnh phát động phong trào cài ứng dụng Bluezone trong toàn bộ đoàn viên, thanh niên và hỗ trợ người dân cài đặt.

4. Sở Y tế chỉ đạo các bệnh viện, Trung tâm y tế hướng dẫn cho bệnh nhân và người nhà cài đặt ứng dụng Bluezone khi đến khám, chữa bệnh.

5. Sở Văn hóa, Thể thao và Du lịch yêu cầu các nhà hàng, khách sạn, các đơn vị lữ hành... trên địa bàn phổ biến, khuyến nghị khách hàng cài Bluezone; đề nghị các đơn vị, doanh nghiệp truyền thông, quảng cáo ngoài trời hỗ trợ tuyên truyền cho ứng dụng trên các màn hình quảng cáo ngoài trời.

6. Sở Giao thông vận tải chỉ đạo các đơn vị kinh doanh vận tải công cộng phổ biến hướng dẫn cài đặt ứng dụng Bluezone cho hành khách tại các nhà ga, bến xe, bến tàu…

 7. Sở Công Thương và Ban Quản lý các Khu công nghiệp chỉ đạo triển khai cài đặt ứng dụng Bluezone đến các doanh nghiệp, các khu, cụm công nghiệp, cơ sở kinh doanh tại các trung tâm thương mại, các chợ… trong lĩnh vực phụ trách.

 8. Sở Giáo dục và Đào tạo chỉ đạo các cơ sở giáo dục trên địa bàn hướng dẫn học sinh, sinh viên có điện thoại thông minh cài ứng dụng Bluezone và cài cho người thân.

 9. UBND các huyện, thị xã, thành phố chỉ đạo UBND các xã, phường, thị trấn vận động, hướng dẫn cài đặt ứng dụng đến các hộ dân trên địa bàn quản lý; tuyên truyền thường xuyên thông qua hệ thống truyền thanh cơ sở; dán poster tại khu vực bộ phận một cửa, nhà sinh hoạt văn hóa, các điểm công cộng trên địa bàn quản lý.

 10. Các doanh nghiệp trên địa bàn tỉnh triển khai cài đặt ứng dụng Bluezone cho tất cả người lao động tại đơn vị mình.

11. Hướng dẫn cài đặt ứng dụng Bluezone

Thông tin chi tiết về ứng dụng Bluezone và các tài liệu tuyên truyền được đăng tải tại địa chỉ [https://www.bluezone.gov.vn.](https://www.bluezone.gov.vn/)

12. Yêu cầu các cơ quan, đơn vị, địa phương và doanh nghiệp trên địa bàn tỉnh khẩn trương, nghiêm túc triển khai thực hiện và có báo cáo kết quả cho Ủy ban nhân dân tỉnh (thông qua Sở Thông tin và Truyền thông) trước ngày 15/8/2020./.

### *Nơi nhận:*

#### - Như trên;

- Bộ Thông tin và Truyền thông;
- Thường trực Tỉnh ủy;
- Thường trực HĐND tỉnh;
- Chủ tịch, các PCT. UBND tỉnh;
- Mặt trận và các Đoàn thể tỉnh;
- Báo Bình Thuận, Đài PTTH tỉnh;;
- Lưu: VT, TTTT, Cang.

# **KT. CHỦ TỊCH PHÓ CHỦ TỊCH**

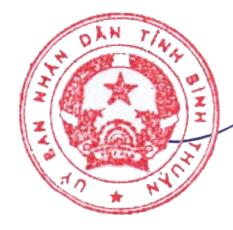

Ký bởi: Ủy ban Nhân dân tỉnh Bình Thuận Ngày ký: 12.08.2020  $07:51:14 + 07:00$ 

**Nguyễn Đức Hòa**